doi: 10.14498/tech.2021.3.2

УДК 621.785, 669.14, 519.6

# **ОПТИМИЗАЦИЯ КОНСТРУКТИВНЫХ И РЕЖИМНЫХ ПАРАМЕТРОВ ИНДУКЦИОННОЙ НАГРЕВАТЕЛЬНОЙ УСТАНОВКИ ДЛЯ ЗАКАЛКИ\***

## *А.В. Павлушин*

Самарский государственный технический университет Россия, 443100, г. Самара, ул. Молодогвардейская, 244

E-mail[: alex1995i79@gmail.com](mailto:alex1995i79@gmail.com)

*Аннотация. В работе рассматривается проблема оптимизации конструктивных и режимных параметров индукционной нагревательной системы для поверхностной закалки стального цилиндрического вала сложной геометрии, содержащего переход с малого диаметра на большой. Задача оптимального проектирования индуктора формулируется применительно к нелинейной двумерной численной модели взаимосвязанных электромагнитных и температурных полей на стадии индукционного нагрева, разработанной в ППП ANSYS Mechanical APDL. Описаны этапы решения задачи оптимального проектирования на базе альтернансного метода параметрической оптимизации систем с распределенными параметрами. Алгоритм автоматической оптимизационной процедуры реализуется в ППП MATLAB, предоставляющем возможность интеграции численной ANSYS модели. Представлен сравнительный анализ результатов моделирования индукционной нагревательной системы с типовой квадратной формой витков и системы с витками индуктора усложненной геометрической формы, оптимизация которой позволила получить существенно более равномерное температурное распределение по границе закаливаемого слоя.*

*Ключевые слова: численное моделирование, альтернансный метод, оптимальное проектирование, индукционный нагрев, поверхностная закалка, электромагнитное поле, температурное распределение, ANSYS, MATLAB.* 

### **Введение**

Шестерни, подшипники, валы и другие металлические детали различного назначения во время работы испытывают постоянные значительные осевые или радиальные нагрузки. Для повышения надежности и срока службы такие детали подвергаются термической обработке. Поверхностная закалка представляет собой один из наиболее распространенных способов термообработки, при котором металлическая деталь нагревается до определенной температуры, выдерживается заданное время при этой температуре и охлаждается со скоростью, необходимой для образования требуемых микроструктурных свойств. Поверхностное упрочнение позволяет получить сочетание требуемой твердости поверхностного слоя и необходимой прочности, ударной вязкости и пластичности сердцевины детали. Стадия нагрева технологии поверхностной закалки часто реализуется индукционным способом при использовании токов высокой частоты.

 $\overline{a}$ 

<sup>\*</sup> *Работа выполнена при поддержке гранта РФФИ 19-08-00232.*

*Павлушин Алексей Владимирович, инженер НИС кафедры «Автоматика и управление в технических системах», аспирант.*

Основной целью исследования является оптимизация конструктивных и режимных параметров индукционной нагревательной установки для обеспечения максимально достижимой равномерности температурного распределения в поверхностном закаливаемом слое стального цилиндрического вала, содержащего переход с малого диаметра на большой [1].

Обеспечение равномерного заданного температурного распределения в поверхностном слое заготовок сложной геометрической формы является нетривиальной задачей, решение которой с требуемой точностью позволяет уменьшить растягивающие эквивалентные нагрузки и снизить риск появления микротрещин в процессе эксплуатации, что существенно улучшает качество изготавливаемых деталей в соответствии с постоянно возрастающими технологическими требованиями, предъявляемыми к ним.

## Исследование влияния конструктивных и режимных параметров на равномерность температурного поля

Для исследования влияния конструктивных и режимных параметров на равномерность температурного поля в поверхностном слое заготовки, имеющей переход с одного диаметра на другой, в процессе ее нагрева под закалку были разработаны двумерные нелинейные численные модели в ППП ANSYS Mechanical APDL  $[1, 2]$ .

Процесс моделирования включает несколько этапов. На первом этапе задаются необходимые физические свойства в ППП ANSYS Mechanical APDL [3, 4]. Далее по исходным данным (табл. 1) строится осесимметричная двумерная геометрия модели, выполняется присвоение заранее внесенных свойств материалов соответствующим областям, накладывается конечно-элементная сетка по специальному алгоритму, состоящему из набора инструментов и функций, предлагаемых программным пакетом. Далее решаются взаимосвязанные электромагнитная и тепловая задачи, которые в общем случае описываются известной системой взаимосвязанных уравнений Максвелла и Фурье [1, 5–9]. Общий вид исходной геометрии системы «индуктор - заготовка» с типовой квадратной формой витков индуктора представлен на рис. 1.

На рис. 1а показаны следующие конструктивные параметры, влияние которых на температурное поле исследуется в работе:  $p_l$  (размер квадратного сечения витков), р<sub>3</sub> (расстояние, характеризующее положение витков относительно заготовки, - воздушный зазор),  $p_4$  (расстояние между витками 1 и 2),  $p_5$  (расстояние между витками 2 и 3). Кроме того, исследовалось влияние режимных параметров процесса нагрева:  $p_2$  (силы тока на витках 1 и 3) и  $p_6$  (силы тока на витке 2). Исходные данные для моделирования представлены в табл. 1.

Таблица 1

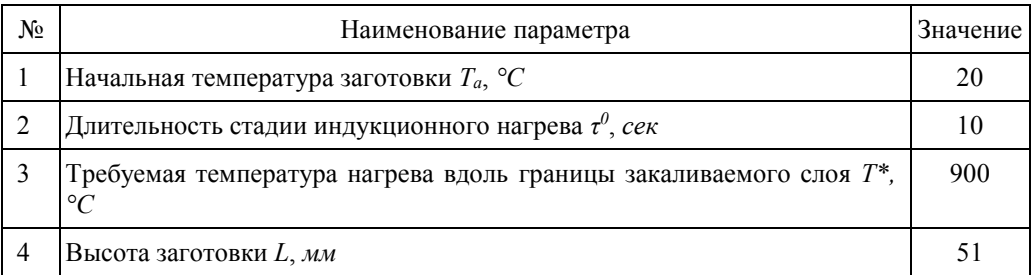

Исходные данные для моделирования

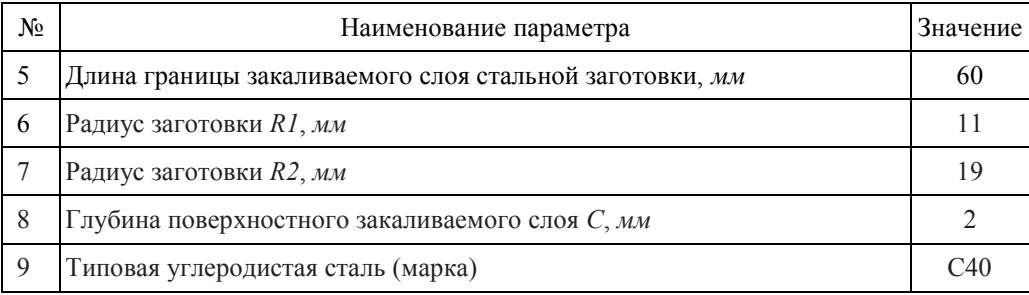

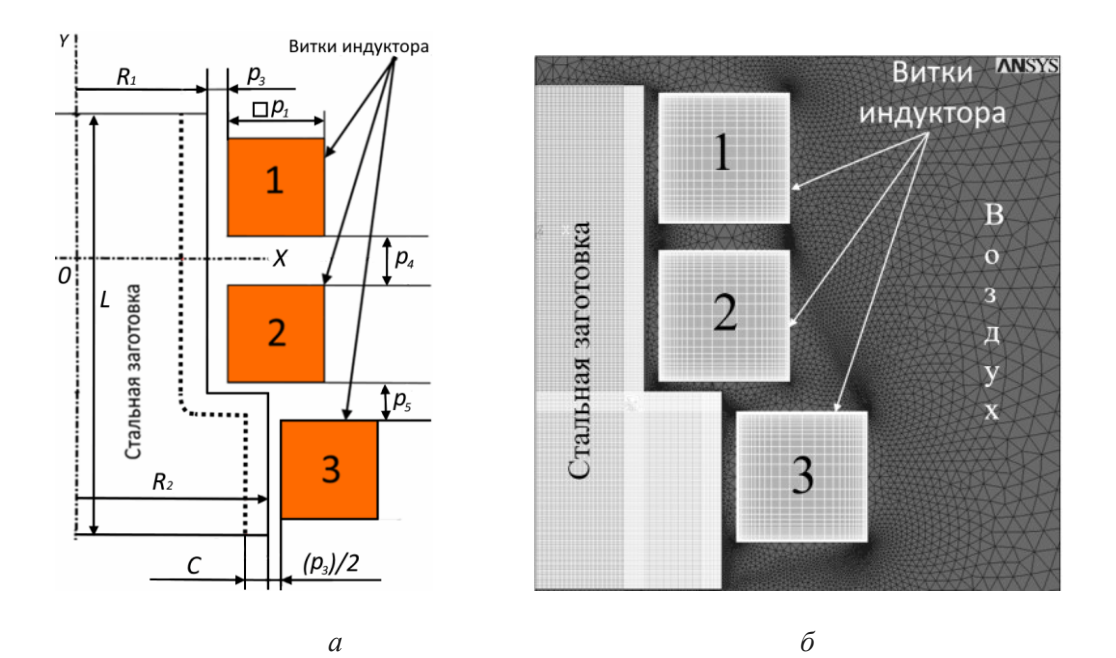

Рис. 1. Двумерная осесимметричная модель системы «индукционный нагреватель – стальная заготовка» с типовой квадратной формой витков: *а* – общий вид с обозначением конструктивных параметров;

*б* – наложенная конечно-элементная сетка в ППП ANSYS

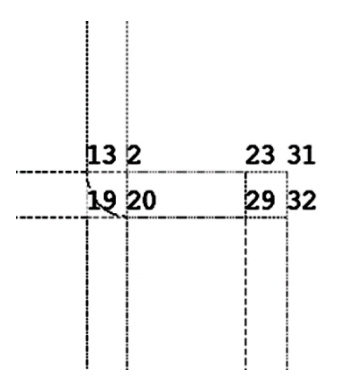

Рис. 2. Геометрия угловой зоны стальной заготовки с обозначениями точек в ППП ANSYS

Анализ результатов численного моделирования процесса индукционного нагрева заготовки, имеющей переход с одного диаметра на другой, демонстрирует сильное влияние угловой зоны на распределение электромагнитного поля, связанное с существенной вариацией плотности магнитного потока в указанной области, вследствие чего температурное распределение в этой области становится крайне неравномерным. При этом в области внутреннего угла заготовки, образованного границей закаливаемого слоя вдоль точек 13, 19 и 20 (рис. 2), наблюдается недопустимый недогрев, а внешний угол, образованный точками 23, 31 и 32 (рис. 2), недопустимо перегревается. При начальных значениях параметров  $p_1 - p_6$ (табл. 2) максимальное отклонение температуры на границе закаливаемого слоя от требуемого значения  $T^*$  составило более 200 °С, что совершенно недопустимо.

Варьирование исследуемых параметров  $p_1 - p_6$  в широком диапазоне позволило снизить температурное отклонение только до  $\pm 156^{\circ}$ С, что также совершенно не удовлетворяет технологическим требованиям. Соответствующие значения исследуемых параметров также представлены в табл. 2 (строка 2).

Таблииа 2

| Значения      | $p_1$ , $MM$ | $p_2$ , $A$ | $p_3$ , MM | $p_4$ , MM | $p_5$ , MM | $p_6$ , A |
|---------------|--------------|-------------|------------|------------|------------|-----------|
| Исход-<br>ные | 13,00        | 1054,00     | 2,37       | 2.64       | 6,91       | 1079,00   |
| Конеч-<br>ные | 8,96         | 913,47      | 1,92       | 2,96       | 9,85       | 1221,13   |

Начальные и конечные значения исследуемых параметров

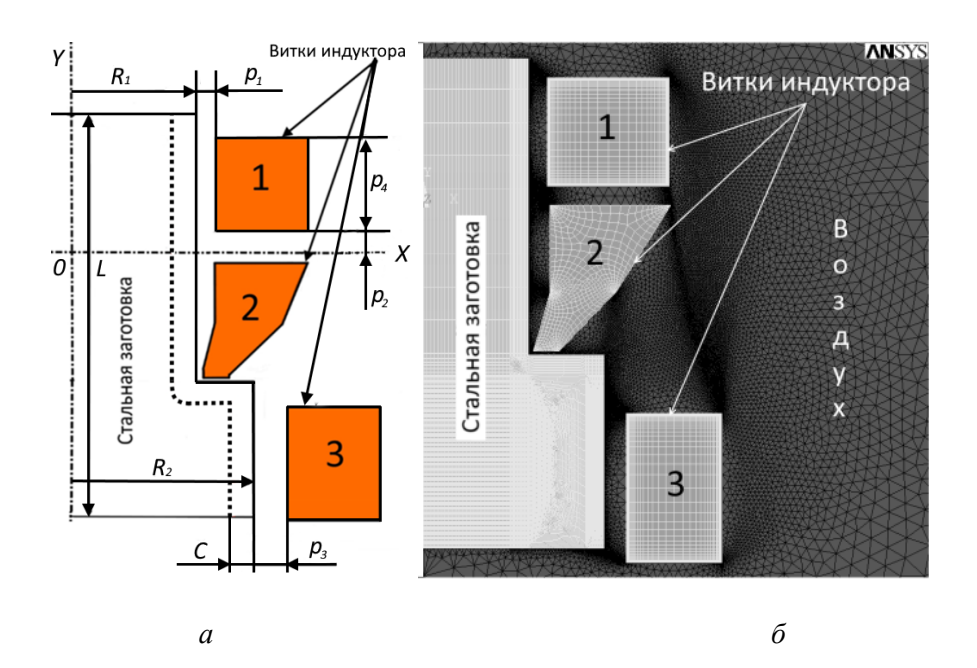

Рис. 3. Двумерная осесимметричная модель системы «индукционный нагреватель стальная заготовка» с усложненной геометрией витка 2:  $a$  – общий вид с обозначением конструктивных параметров;

 $6$  – наложенная конечно-элементная сетка в ППП ANSYS

Результаты моделирования привели к выводам, что квадратная форма геометрии витков, представленная на рис. 1, не дает возможности обеспечить требуемую равномерность нагрева закаливаемого поверхностного слоя стальной заготовки сложной формы. Поэтому предлагается перейти к более сложной геометрической форме витка 2 индуктора с выступающей внешней частью для уменьшения резкого отклонения температуры в угловой зоне заготовки. Общий вид системы «индуктор – заготовка» с витком усложненной формы представлен на рис. За. На рис. 36 представлена геометрия данной системы с наложенной конечно-элементной сеткой.

Для оптимизации конструктивных и режимных параметров ИНУ, представленной на рис. 3, далее формулируется задача оптимизации, которая решается на базе альтернансного метода оптимизации систем с распределенными параметрами  $[9]$ .

## Постановка задачи оптимального проектирования

Для формулировки задачи оптимизации стадии нагрева индукционная нагревательная система (рис. 3) рассматривается в качестве объекта управления с распределенными параметрами, который описывается представленной выше нелинейной двумерной численной моделью взаимосвязанных электромагнитных и температурных полей, разработанной в ППП ANSYS Mechanical APDL.

Оптимизируемый вектор  $\overline{P}$  параметров включает следующие конструктивные характеристики (рис. 3):  $p_1$  – расстояние между витком 1 и заготовкой;  $p_2$  – расстояние между витком 1 и координатой  $Y=0$ ;  $p_3$  – расстояние между витком 3 и заготовкой;  $p_4$  – высота витка 1. Кроме того, вектор  $\bar{P}$  включает следующие режимные параметры процесса нагрева:  $p_5$  – силу тока витка 2;  $p_6$  – силу тока витка 1. Значение силы тока для витка 3 было найдено ранее и определено в качестве константы  $I_3 = 1020, 24A$ .

Требование к результирующему температурному распределению в поверхностном слое заготовки в конце стадии предварительного нагрева металла под закалку целесообразно формулировать в виде задания максимально допустимой величины  $\varepsilon$  абсолютного отклонения результирующего температурного распределения от заданного значения  $T^*$ . В соответствии с этим в качестве критерия оптимизации предлагается рассматривать критерий, минимизирующий температурные отклонения в пределах границы закаливаемого слоя, показанного пунктирной линией на рис. 1*а* и 3*а* и находящегося на глубине  $C=2$  мм от поверхности, который может быть записан в виде [10, 11]:

$$
J = \max_{l \in [0, L]} \left| T\left(X, \tau^0, l_j, \overline{P}\right) - T^* \right| \to \min_{\overline{P}}, \tag{1}
$$

 $T\Bigl(X, \tau^0, l_j, \overline{P} \Bigr)$  – температура в конце стадии нагрева на границе закаливагде емого слоя с координатой  $X$ , располагающейся на глубине  $C$  от поверхности заготовки;

 $\tau^0$  – время нагрева;

 $T^*$  – требуемая температура на границе поверхностного слоя [10, 11].

На выбранные оптимизируемые конструктивные и режимные параметры  $\overline{P}$ накладываются ограничения:

$$
p_{1\min} \le p_1 \le p_{1\max}, p_{2\min} \le p_2 \le p_{2\max}, p_{3\min} \le p_3 \le p_{3\max}, p_{4\min} \le p_4 \le p_{4\max}, (2)
$$

$$
I_{1\rm min} \leq I_1 \leq I_{1\rm max}, I_{2\rm min} \leq I_2 \leq I_{2\rm max}
$$

Задача оптимального проектирования индукционной нагревательной устазаключается поиске таких значений параметров новки  $\overline{B}$  $\overline{P}^{\text{om}} = (p_1^{\text{om}}, p_2^{\text{om}}, p_3^{\text{om}}, p_4^{\text{om}}, I_1^{\text{om}}, I_2^{\text{om}})$ , на которые наложены ограничения (2), обусловленные характеристиками нагревательной системы, которые за установленное время  $\tau^0$  обеспечат перевод объекта, описываемого нелинейной численной двумерной ANSYS моделью, из исходного состояния в требуемое конечное состояние, соответствующее минимальному значению критерия оптимальности (1)  $[10, 11]$ .

## Решение задачи оптимизации на основе альтернансного метода

Положительный опыт использования алгоритма на основе альтернансного метода для оптимизации температурного поля модели индукционного нагрева стальной заготовки цилиндрической формы позволяет сделать вывод о возможности его применения для работы с заготовкой сложной геометрической формы [1, 9, 10, 11, 12, 13]. Используемый метод в работе опирается на установленные свойства пространственных распределений температуры по объему заготовки в конце оптимальных процессов индукционного нагрева металла, подобные известным в математике свойствам наилучших приближений заданных функций к нулю. Теория альтернансного метода позволяет произвести процедуру точной редукции исходной задачи оптимизации к решению трансцендентных систем уравнений, замкнутых относительно всех искомых параметров [10, 11].

Согласно альтернансному методу, основное свойство распределения  $T(X, \tau^0, l_j, \overline{P})$  состоит в том, что число К точек  $l_j^{\text{om}}$  в сечениях обрабатываемой заготовки вдоль границы закаливаемого слоя с координатой  $X$ , в которых достигаются предельно достижимые абсолютные отклонения конечной температуры от требуемой  $T^*$ , равные  $\varepsilon$ , всегда оказываются не меньше числа N искомых оптимизируемых параметров процесса, причем эти отклонения  $T(X, \tau^0, l_j, \overline{P}) - T^*$  являются знакочередующимися в точках  $l_i^{\text{om}}, j = \overline{1, K}; \psi = \pm 1$ , т. е. обладают альтернансным свойством [9].

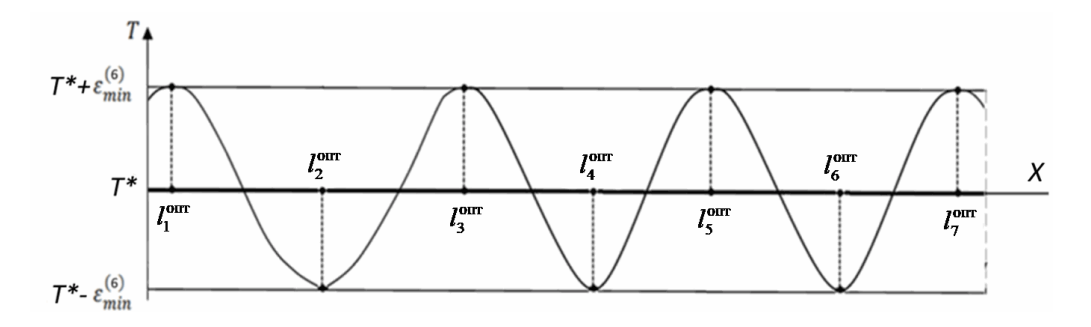

Рис. 4. Эталонная форма конечного температурного распределения в классе задач с шестью оптимизируемыми параметрами по критерию точности нагрева  $\varepsilon_{\min}^{(6)}$ 

Для оптимального проектирования конструкции и нахождения оптимальных режимных значений параметров нагревательной установки скомпонован вектор из

шести оптимизируемых параметров, и, следовательно, прогнозируется формирование семи точек с максимальным отклонением температуры от требуемой. С учетом вышеописанного по данному методу за эталонную кривую принята форма конечного температурного распределения, которая представлена на рис. 4 [10, 11].

На основании альтернансного метода для сформулированной задачи составлена система из 14 уравнений, замкнутая относительно всех неизвестных:

$$
T(X, \tau^0, I_j^{\text{om}}, P^{\text{om}}) - T^* = (-1)^j \psi \varepsilon_{\min}^{(6)} j = 1, 7; \psi = \pm 1; \n\overline{P^{\text{om}}} = (p_1^{\text{om}}, p_2^{\text{om}}, p_3^{\text{om}}, p_4^{\text{om}}, I_1^{\text{om}}, I_2^{\text{om}}) \n0 = I_1^{\text{om}} \le I_2^{\text{om}} \le I_3^{\text{om}} \le I_4^{\text{om}} \le I_5^{\text{om}} \le I_6^{\text{om}} \le I_7^{\text{om}} = L; \n\frac{\partial T(I_m^{\text{om}}, P^{\text{om}}) - T^*}{\partial l} = 0; m = 1, 7,
$$
\n(3)

где  $l_1^{\text{om}}, l_2^{\text{om}}, l_3^{\text{om}}, l_4^{\text{om}}, l_5^{\text{om}}, l_6^{\text{om}}, l_7^{\text{om}}$  – координаты точек экстремума,  $\varepsilon_{\text{min}}^{(6)}$  – значение предельно достижимой точности нагрева в классе задач с шестью неизвестными оптимизируемыми параметрами.

Система уравнений, составленная на основе альтернансного метода, решается в программном пакете MATLAB. Нахождение вектора оптимальных значений искомых параметров обеспечивается стандартной функцией MATLAB - LSQnonlin, которая позволяет решить задачу нахождения точки минимума некоторой целевой нелинейной функции  $f(x)$  методом наименьших квадратов или подгонки кривой наименьших квадратов. При этом целевая функция формируется следующим образом:

$$
\min_{x} ||f(x)||_{2}^{2} = \min_{x} (f_{1}(x)^{2} + f_{2}(x)^{2} + ... + f_{n}(x)^{2}),
$$
\n(4)

где в общем случае  $f(x)$  – вектор-функция;  $x$  – вектор-столбец искомых переменных [14, 15].

### Численное решение задачи оптимизации

Исходные данные для численного решения задачи оптимизации представлены в табл. 3.

Таблица 3

|                | Наименование параметра                     | Значение  |              |              |  |
|----------------|--------------------------------------------|-----------|--------------|--------------|--|
|                |                                            | Виток № 1 | Виток № 2    | $B$ иток № 3 |  |
|                | Сила тока, А                               | 823,56    | 923,23       | 1020,24      |  |
| $\overline{c}$ | Ширина витка, мм                           | 12,72     | -(табл. № 4) | 10,00        |  |
| 3              | Высота витка, мм                           | 11,42     | -(табл. № 4) | 15,61        |  |
| $\overline{4}$ | Расстояние между витками 1 и 2, мм         | 1,83      |              |              |  |
| 5              | Расстояние между витками 2 и 3, мм<br>6,51 |           |              |              |  |
| 6              | Частота тока, $\kappa \Gamma u$            | 200       |              |              |  |
|                | Расстояние между витком 1 и заготовкой, мм | 1,95      |              |              |  |
| 8              | Расстояние между витком 3 и заготовкой, мм | 2,27      |              |              |  |

Исходные данные для решения задачи оптимизации

Значения конструктивных параметров витка 2 сложной геометрической формы представлены в табл. 4.

*Таблица 4*

| Конструктивные размеры витка 2 |                                                         |               |       |                                                  |          |  |
|--------------------------------|---------------------------------------------------------|---------------|-------|--------------------------------------------------|----------|--|
| No.                            | Расстояние от заготовки<br>до точки по оси X, <i>мм</i> | Значе-<br>ние | $N_2$ | Расстояние от заготовки<br>до точки по оси Y, мм | Значение |  |
|                                | до точки х12                                            | 2,19          | 7     | до точки у12                                     | 15,67    |  |
| 2                              | до точки х34                                            | 2,19          | 8     | до точки у34                                     | 6,64     |  |
| 3                              | до точки х11                                            | 14,76         | 9     | до точки у11                                     | 15,67    |  |
| $\overline{4}$                 | до точки х10                                            | 9,17          | 10    | до точки у10                                     | 6,64     |  |
| 5                              | до точки х35                                            | 0,37          | 11    | до точки у35                                     | 0,44     |  |
| 6                              | до точки х36                                            | 3,16          | 12    | до точки у36                                     | 0,44     |  |

**Геометрические характеристики витка сложной формы**

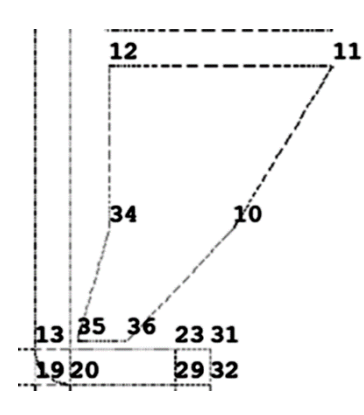

Рис. 5. Геометрия витка № 2 с обозначениями точек в ППП ANSYS

Следующим шагом производится запуск расчета оптимизационной процедуры, которая работает следующим образом (рис. 6). В ПП МАТЛАБ алгоритм создает файлы и прописывает в них значения исходных параметров. Далее ANSYS считывает эти файлы, строит и рассчитывает модель. Формируется температурное распределение. Затем в МАТЛАБ передается этот массив данных из ППП ANSYS, производится программный анализ и численное дифференцирование температурного распределения. Решается система из 14 уравнений по альтернансному методу и производится анализ результатов оптимизируещей функцией LSQnonlil.

Геометрия витка № 2 с обозначениями в ППП ANSYS представлена на рис. 5.

В процессе изменения значений координат витков может произойти наложение точек, определяющих геометрию, друг на друга, вследствие чего ANSYS выдаст сообщение об ошибке построения геометрии. По этой причине, а также для исключения выхода значений силы тока за пределы рабочего диапазона источников питания и корректного определения прогнозируемых координат точек экстремума на оптимизируемые параметры были наложены ограничения вида:

$$
0.01 \le p_1 \le 10, \ \ 0.01 \le p_2 \le 20, \ \ 0.01 \le p_3 \le 20, \ \ 0.01 \le p_4 \le 10;
$$
\n
$$
10 \le I_1 \le 1200, \ \ 10 \le I_2 \le 1400; \ \ 0.01 \le I_0 \le 10.189, \ \ 10.189 \le I_1 \le 22.9,
$$
\n
$$
22.9 \le I_2 \le 29.62, \ \ 29.62 \le I_3 \le 36.36, \ \ 36.36 \le I_4 \le 44.44, \ \ 44.44 \le I_5 \le 54.9,
$$
\n
$$
54.9 \le I_6 \le 59.8; \ \ 10 \le \varepsilon \le 500.
$$
\n(5)

При нахождении целевой функцией локального минимума производится анализ сформировавшегося температурного распределения вдоль границы закаливаемого слоя, по которому определяется, удовлетворяет ли полученное решение системы уравнений условию существованию глобального оптимума. При этом для получения решения приходилось неоднократно изменять начальные значения компонент вектора оптимизируемых параметров.

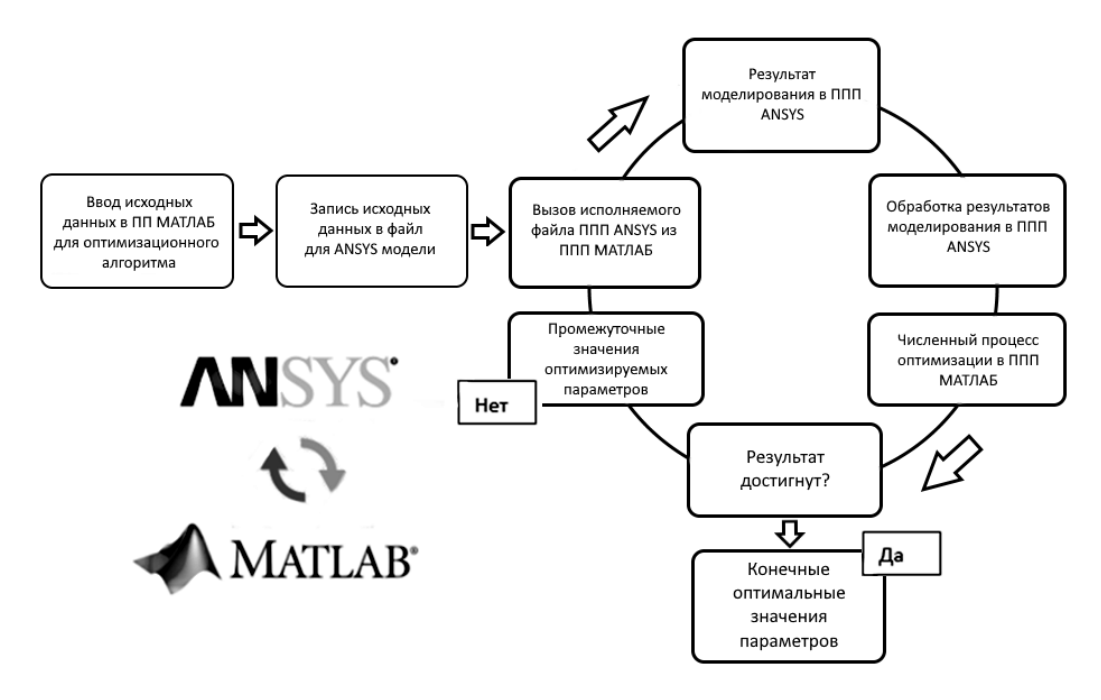

Рис. 6. Структура численной оптимизационной процедуры

В табл. 5 представлены оптимальные значения параметров конструкции индуктора со сложной геометрией витка № 2.

Таблица 5

| значения           | $p_l$ , $MM$                    | $p_2$ , мм                      | $p_3$ , MM | $p_4$ , MM   | p5, A  | p6, A    |
|--------------------|---------------------------------|---------------------------------|------------|--------------|--------|----------|
| <b>Оптимальные</b> | Q <sub>1</sub><br>1, <i>J</i> 1 | ה ה<br>$\overline{\phantom{m}}$ | ن 1 م 1    | الدارية القا | 923,14 | 0.1, 0.0 |

Конечные оптимальные значения параметров

Координаты точек экстремумов температурного распределения при использовании сложной формы витка представлены в табл. 6.

#### *Таблица 6*

## **Координаты точек экстремумов оптимального температурного распределения по длине закаливаемого слоя**

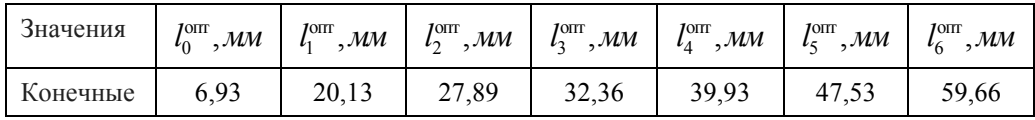

В результате решения системы уравнений по альтернансному методу максимальное температурное отклонение составило  $\mathcal{E}_{\text{min}}^{(6)}$  =51,87 °C.

На рис. 7 представлено температурное распределение по границе закаливаемого слоя стальной заготовки, имеющей переход с одного диаметра на другой, полученное в конце стадии нагрева в индукторе с квадратной формой витков (кривая 1), в сравнении с температурным распределением, достигаемым при оптимальных значениях конструктивных и режимных параметров (кривая 2) в индукторе с усложненной геометрической конструкцией витка № 2.

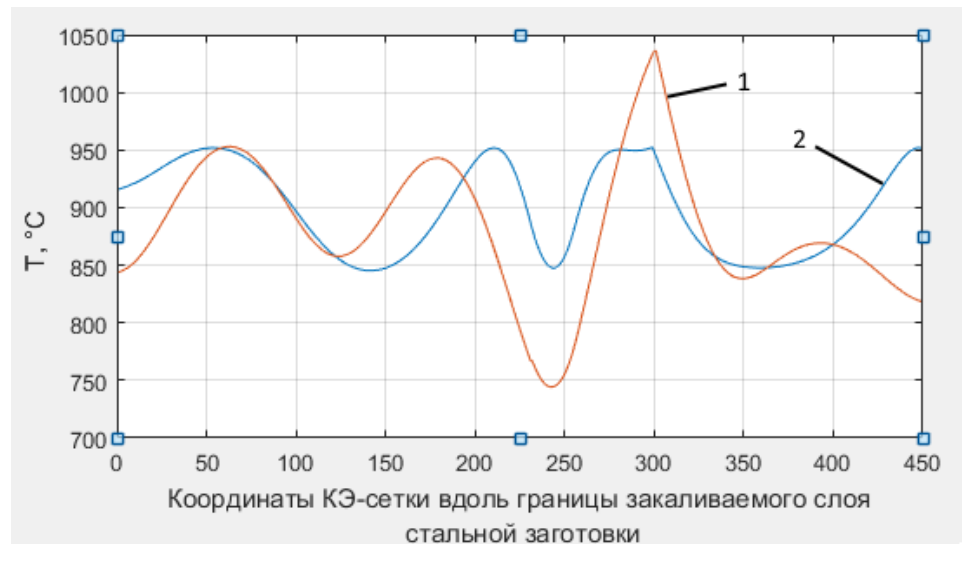

Рис. 7. Результирующее температурное распределение по границе закаливаемого слоя заготовки: 1 – для индуктора с квадратной формой витков; 2 – после оптимизации параметров индуктора со сложной с формой витка № 2

Сравнение двумерных температурных полей, полученных в конце стадии нагрева заготовки в продольном ее сечении, представлено на рис. 8.

Температурные поля (рис. 8 *а*, *б*) были получены в индукторе с квадратной формой витков с начальными и варьированными значениями конструктивных и режимных параметров.

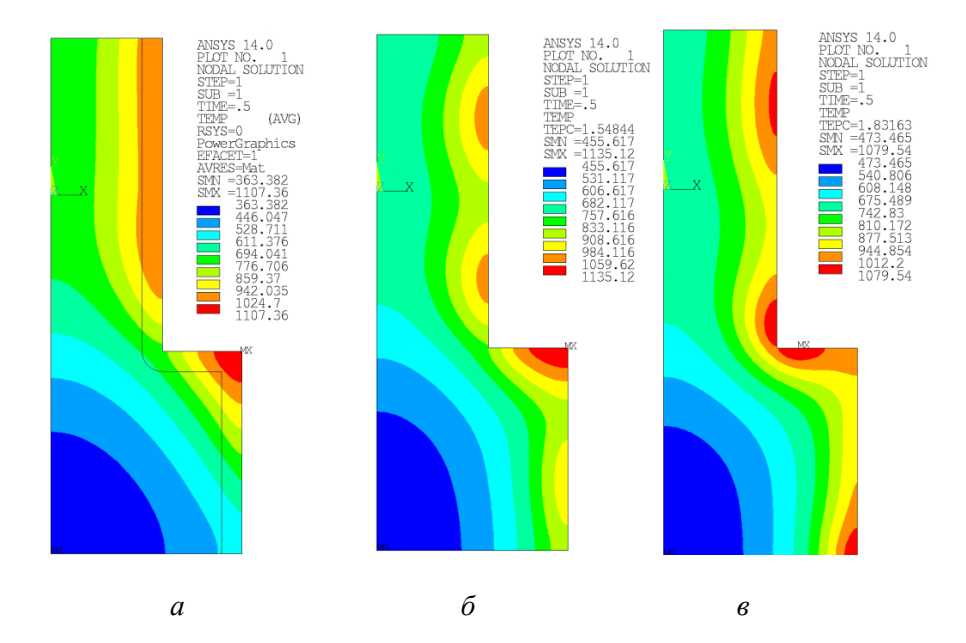

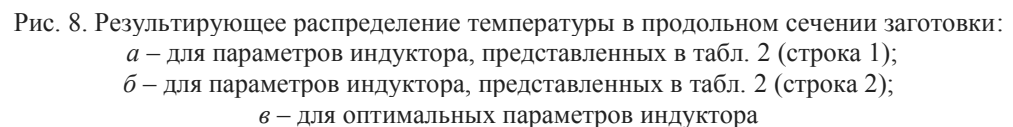

#### **Выводы**

Анализ результатов моделирования выявил необходимость перехода к более сложной геометрической форме витка индуктора, находящегося в зоне наибольшей неравномерности электромагнитного поля в процессе поверхностного нагрева стальной заготовки, имеющей переход с одного диаметра на другой. Решение задачи оптимального проектирования позволило обеспечить значительное снижение максимального температурного отклонения от заданного значения на границе закаливаемого слоя ±156 °С до ±51,9 °С при отсутствии перегрева поверхности.

Таким образом, оптимизация конструктивных и режимных параметров индуктора на базе альтернансного метода приводит к значительному увеличению равномерности распределения температурных полей в пределах упрочняемого слоя заготовки сложной геометрической формы в конце стадии нагрева, что значительно улучшает качество процесса закалки в целом.

Дальнейшее улучшение равномерности нагрева поверхностного слоя возможно путем решения сформулированной задачи при расширении вектора оптимизируемых параметров, в том числе за счет дальнейшего усложнения геометрической формы витков индуктора, применения локальных магнитных концентраторов и увеличения числа режимных технологических параметров стадии нагрева.

В этом случае oптимизируемый вектор *P* параметров может включать в себя следующие конструктивные характеристики:

- пространственно-варьируемый зазор между заготовкой и индуктором;
- оптимальная частота;
- электрический ток индуктора;
- время нагрева;

– возможность применения локальных концентраторов, способных локально фокусировать электромагнитное поле.

Однако ожидаемые улучшения нетривиальны, нуждаются в подтверждении и могут являться темой отдельного исследования.

### БИБЛИОГРАФИЧЕСКИЙ СПИСОК

- 1. *Павлушин А.В*. Оптимизация процесса индукционной закалки металлических заготовок с использованием численной ANSYS-модели // XIV Международная молодежная научная конференция «Тинчуринские чтения». В 3 т. Т. 1. Электроэнергетика и электроника: матер. конф. (Казань, 23–26 апреля 2019 г.) / под общ. ред. ректора КГЭУ Э.Ю. Абдуллазянова. – Казань: Казан. гос. энерг. ун-т, 2019. – Ч. 2. – C. 21–30.
- 2. *Павлушин А.В.* Двумерная численная нелинейная модель температурных и термонапряженных состояний стальной заготовки в процессе индукционного нагрева под закалку // Н34 Наука. Технологии. Инновации // Сборник научных трудов в 9 ч. / под ред. А.В. Гадюкиной. – Новосибирск: Изд-во НГТУ, 2020. ISBN 978-5-7782-4288-3 Часть 5: C. 46–51.
- 3. Engineering Simulation & 3D Design Software | ANSYS. 2019 [Электронный ресурс]. URL: https://www.ansys.com/ (дата обращения: 14.05.2021).
- 4. Engineering Simulation & 3D Design Software | ANSYS. 2019 [Электронный ресурс]. URL: https://www.ansys.com/blog/how-to-make-matlab-apps-for-ansys/ (дата обращения: 14.05.2021).
- 5. *Pleshivtseva Yu., Korshikov S., Wipprecht S., Makarov E., Baake E., Nacke B.* Simulation of primary heating stage in resource efficient forging chain // Heat processing, 2015, № 1, Vol. 13, pp. 85–90.
- 6. *Pleshivtseva Y.E., Yakubovich E.A.* The influence of induction heating modes on thermal stresses within the billets // Advances in Automation, 2020 / Proceedings of the International Russian Automation Conference, RusAutoCon 2019, September 8–14, 2019, Sochi, Russia. Book Series: Lecture Notes in Electrical Engineering Editors: Prof. Andrey A. Radionov, Alexander S. Karandaev. Publisher: Springer International Publishing Print. ISBN: 978-3-030-39224-6. Electronic ISBN: 978-3- 030-39225-3. Part of: Springer Professional Wirtschaft+Technik", Springer Professional "Technik".
- 7. *Rudnev V. et al.* Handbook of induction heating // Manufacturing Engineering and Materials Processing. 2003. Vol. 61.
- 8. Источники питания. Математическое моделирование и оптимизация. Интенсивные курсы. Основы II. Учебное пособие / Бааке Э., Барглик Д., Долега Д., Лупи С. и др. – СПБ.: Изд-во СПбГЭТУ «ЛЭТИ», 2013. – 324 с.
- 9. *Попов А.В.* Оптимальное проектирование индукционного нагревателя для поверхностной закалки в условиях интервальной неопределенности параметров // Вестник Самарского государственного технического университета. Сер.: Технические науки. – 2020. – Т. 28. – № 3. – C. 139–154. doi: 10.14498/tech.2020.3.9
- 10. *Рапопорт Э.Я., Плешивцева Ю.Э.* Оптимальное управление температурными режимами индукционного нагрева. – М.: Наука, 2012.
- 11. *Рапопорт Э.Я.* Альтернансный метод в прикладных задачах оптимизации. М.: Наука, 2000. С. 336–336.
- 12. *Плешивцева Ю.Э., Попов А.В., Попова М.А., Деревянов М.Ю.* Оптимальное проектирование индуктора для поверхностной закалки цилиндрических заготовок на основе численной двумерной модели // Вестник Астраханского государственного технического университета. Сер.: Управление, вычислительная техника и информатика. – 2019. – № 1. – С. 40–50. DOI: 10.24143/2072-9502-2019-1-40-50.
- 13. *Pleshivtseva Y., Baldan M., Popov A., Nikanorov A., Rapoport E., Nacke B.* Effective methods for optimal design of induction coils on example of surface hardening, COMPEL – The international journal for computation and mathematics in electrical and electronic engineering, 2019, ISSN: 0332- 1649, 39 (1), pp. 90–99.
- 14. MathWorks Makers of MATLAB and Simulink MATLAB & Simulink. 2021 [Электронный ресурс]. – URL: https://www.mathworks.com/ (дата обращения: 25.01.2021).
- 15. MATLAB. Exponenta. Optimization Toolbox 2.2. Руководство пользователя / авт. А.Г. Трифонов [Электронный ресурс]. – URL: http://matlab.exponenta.ru/optimiz/book\_1/ ( дата обращения: 02.04.2021).

*Статья поступила в редакцию 10 апреля 2021 г.*

# **OPTIMIZATION DESIGN AND OPERATING PARAMETERS OF INDUCTION HEATING SYSTEM FOR HARDENING**

## *A.V. Pavlushin*

Samara State Technical University 244, Molodogvardeyskaya st., Samara, 443100, Russian Federation

*Abstract. The paper deals with the problem of optimizing the design and operating parameters of an induction heating system for surface hardening of a steel stepped shaft. The problem of optimal design of an inductor is formulated based on a nonlinear two-dimensional numerical model of coupled electromagnetic and temperature fields, developed in the ANSYS Mechanical APDL software. Alternance method of parametric optimization of systems with distributed parameters is used to optimize induction hardening system. MATLAB software has been used for developing parametric optimization subroutine, which was incorporated into the numerical ANSYS model to simulate a process of induction heating. Commonly used a multi-turn solenoid-style coil fabricated from rectangular copper tubing has been used as a hardening inductor. Besides that, an application of profiled copper turns has been investigated. Optimization of induction hardening system described above allows one to substantially improve heating uniformity and enhance metallurgical characteristics of as-hardened stepped shaft. Localized temperature surplus at an upper diameter shoulder has been minimized. At the same time, sufficient austenitization in the fillet area near stepped region (diameter transition) has been obtained.* 

*Keywords: numerical simulation, alternance method, optimal design, induction heating, surface hardening, stepped shaft, induction hardening, electromagnetic field, temperature distribution, ANSYS, MATLAB.*

## **REFERENCES**

- 1. *Pavlushin A.V.* Optimization of the process of induction hardening of metal blanks using a numerical ANSYS model // XIV International Youth Scientific Conference "Tinchurin Readings". In 3 volumes. V. Power engineering and electronics: mater. conf. (Kazan, April 23–26, 2019) / under total. ed. Rector of KSPEU E.Yu. Abdullazyanov. – Kazan: Kazan. state energ. un-t, 2019. – Part 2. – Рр. 21–30 (In Russian).
- 2. *Pavlushin A.V.* Two-dimensional numerical nonlinear model of temperature and thermally stressed states of a steel billet in the process of induction heating for hardening // N34 Nаuka. Technologii. Innovations // Collection of scientific papers in 9 hours / ed. Gadyukinoy A.V. – Novosibirsk: Publishing house of NSTU, 2020. ISBN 978-5-7782-4288-3 Part 5: Рр. 46–51 (In Russian).
- 3. Engineering Simulation & 3D Design Software | ANSYS. 2019. URL: https://www.ansys.com/ (14.05.2021).
- 4. Engineering Simulation & 3D Design Software | ANSYS. 2019. URL: https://www.ansys.com/blog/how-to-make-matlab-apps-for-ansys/ (14.05.2021).
- 5. *Pleshivtseva Yu., Korshikov S., Wipprecht S., Makarov E., Baake E., Nacke B.* Simulation of primary heating stage in resource efficient forging chain // Heat processing. 2015. № 1. Vol. 13. Pp. 85–90.
- 6. *Pleshivtseva Y.E., Yakubovich E.A.* The influence of induction heating modes on thermal stresses within the billets // Advances in Automation, 2020 / Proceedings of the International Russian Automation Conference, RusAutoCon 2019, September 8–14, 2019, Sochi, Russia. Book Series: Lecture Notes in Electrical Engineering Editors: Prof. Andrey A. Radionov, Alexander S. Karandaev Publisher: Springer International Publishing Print ISBN: 978-3-030-39224-6. Electronic ISBN: 978-3-030-39225-3. Part of: Springer Professional Wirtschaft+Technik", Springer Professional "Technik".
- 7. *Valery R. et al.* Handbook of induction heating // Manufacturing Engineering and Materials Processing. 2003. Т. 61.

*Aleksey V. Pavlushin, Postgraduate Student.*

l

- 8. Power supplies. Mathematical modeling and optimization. Intensive Basics Courses II. Tutorial / Baake E., Barglik D., Dolega D., Lupi S. et al. // SPB.: Publishing house of ETU "LETI", 2013. 324 р. (In Russian).
- 9. *Popov A.V.* Optimal inductor design for surface hardening under conditions of interval uncertaity of process parameters // Vestnik of Samara State Technical University. Technical Sciences Series. 2020. Vol. 28. № 3. Pр. 139–154. doi: 10.14498/tech.2020.3.9 (In Russian).
- 10. *Rapoport E.Ya., Pleshivtseva Yu.E.* Optimal control of temperature modes of induction heating. Moscow: Nauka, 2012. (In Russian).
- 11. *Rapoport E.Ya.* Alternative method in applied optimization problems. M.: Nauka, 2000. Рр. 336– 336 (In Russian).
- 12. *Pleshivtseva Yu.E., Popov A.V., Popova M.A., Derevyanov M.Yu.* Optimal design of an inductor for surface hardening of cylindrical blanks on the basis of a numerical two-dimensional model. Bulletin of the Astrakhan State Technical University. Series: Management, Computer Engineering and Informatics. 2019. No. 1. Рр. 40–50. DOI: 10.24143 / 2072-9502-2019-1-40-50 (In Russian).
- 13. *Pleshivtseva Y., Baldan M., Popov A., Nikanorov A., Rapoport E., Nacke B.* Effective methods for optimal design of induction coils on example of surface hardening, COMPEL – The international journal for computation and mathematics in electrical and electronic engineering, 2019. ISSN: 0332-1649, 39 (1). Pp. 90–99.
- 14. MathWorks Makers of MATLAB and Simulink MATLAB & Simulink. 2021. URL: https://www.mathworks.com/ (accessed: 25.01.2021).
- 15. MATLAB. Exponenta Vvedenie v sovremennye metodu optimizatsii system upravleniya [Introduction to modern methods of control systems optimization]. http://matlab.exponenta.ru/op-timrobast/book1/index.php (accessed April 2, 2021).